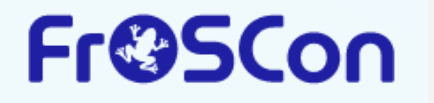

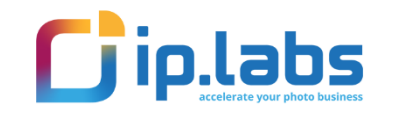

**Fr©SCon** 

 $\bullet$  spring

**N** 

# **How to reduce cold starts for Java Serverless applications in AWS**

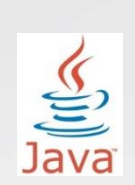

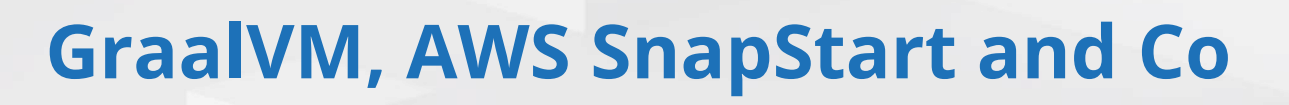

**GraalVM** 

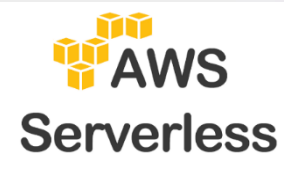

Vadym Kazulkin, ip.labs, FrOSCon , 6 August 2023

## Cì **Contact**

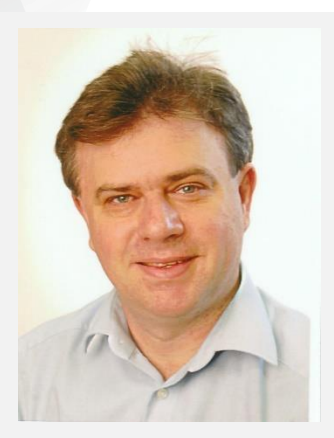

Vadym Kazulkin ip.labs GmbH Bonn, Germany

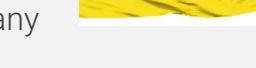

Co-Organizer of the Java User Group Bonn

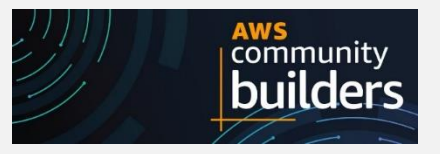

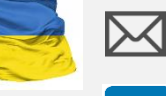

v.kazulkin@gmail.com

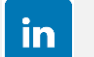

https://www.linkedin.com/in/vadymkazulkin

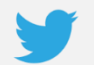

@VKazulkin

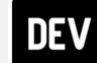

https://dev.to/vkazulkin

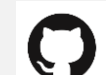

https://github.com/Vadym79/

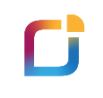

## ip.labs

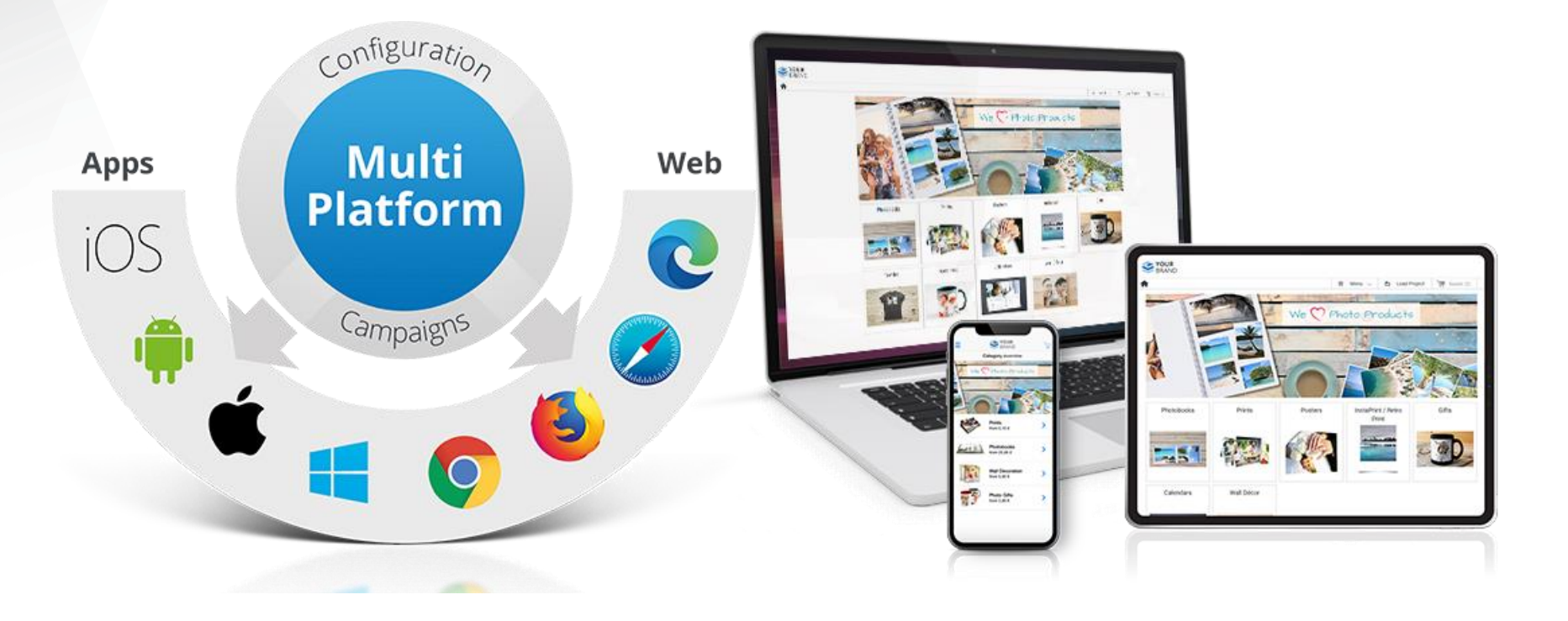

## Cì

### Top Programming Languages: Rankings In Comparison

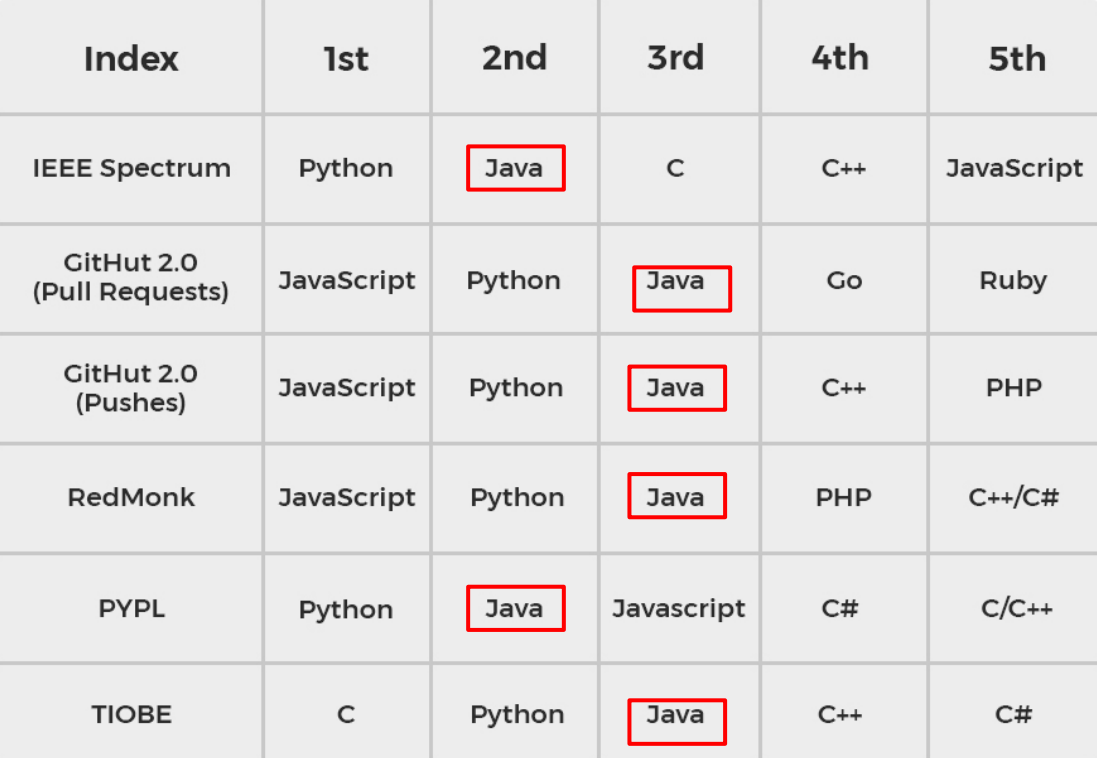

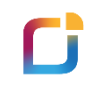

# Life of the Java (Serverless) developer on AWS

## O AWS Java Versions Support

- Corretto Java 8
	- With extended long-term support until 2026
- Coretto Java 11 (since 2019)
- Coretto Java 17 (April 2023)
- Only Long Term Support (LTS) by AWS

### **Amazon Corretto**

No-cost, multiplatform, production-ready distribution of OpenJDK

Amazon Corretto is a no-cost, multiplatform, production-ready distribution of the Open Java Development Kit (OpenJDK). Corretto comes with long-term support that will include performance enhancements and security fixes. Amazon runs Corretto internally on thousands of production services and Corretto is certified as compatible with the Java SE standard. With Corretto, you can develop and run Java applications on popular operating systems, including Linux, Windows, and macOS.

Cì

## Java ist very fast and mature programming language…

… but Serverless adoption of Java looks like this

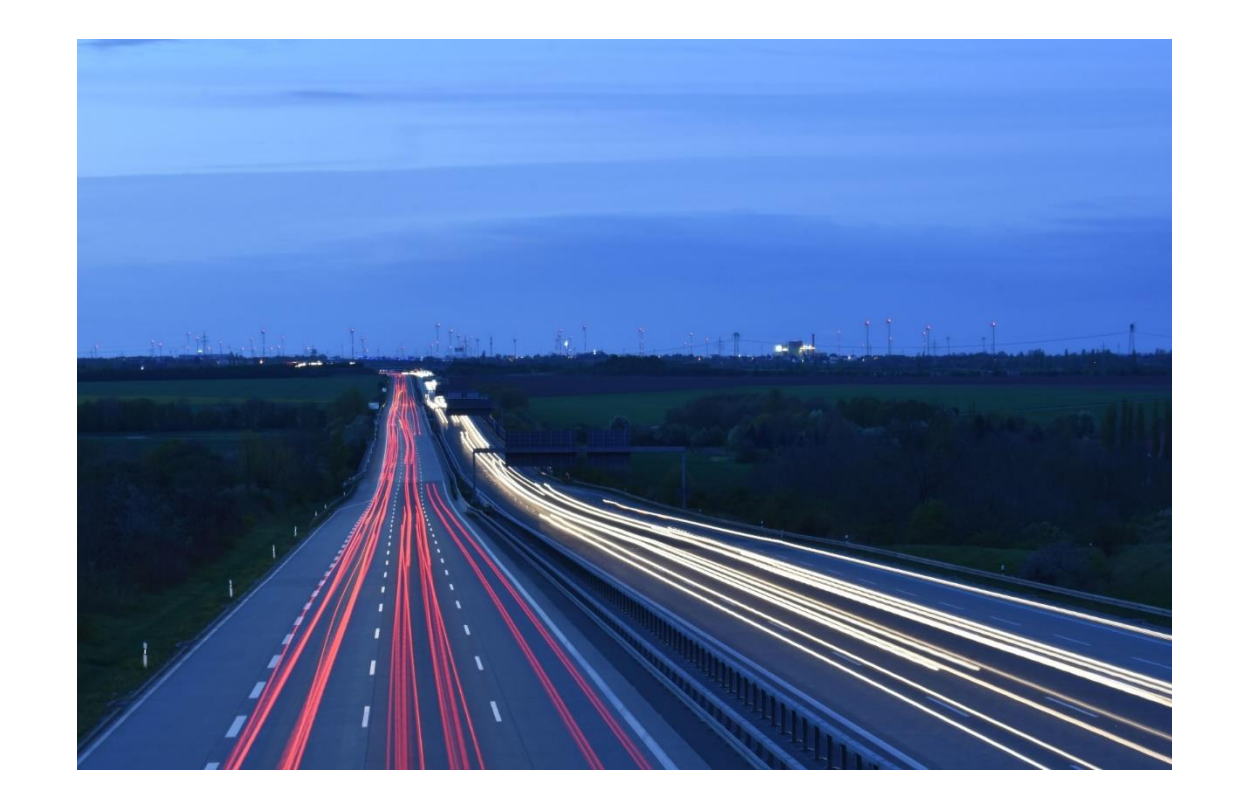

Vadym Kazulkin @VKazulkin , ip.labs GmbH

### Most Popular Runtimes by Distinct Functions

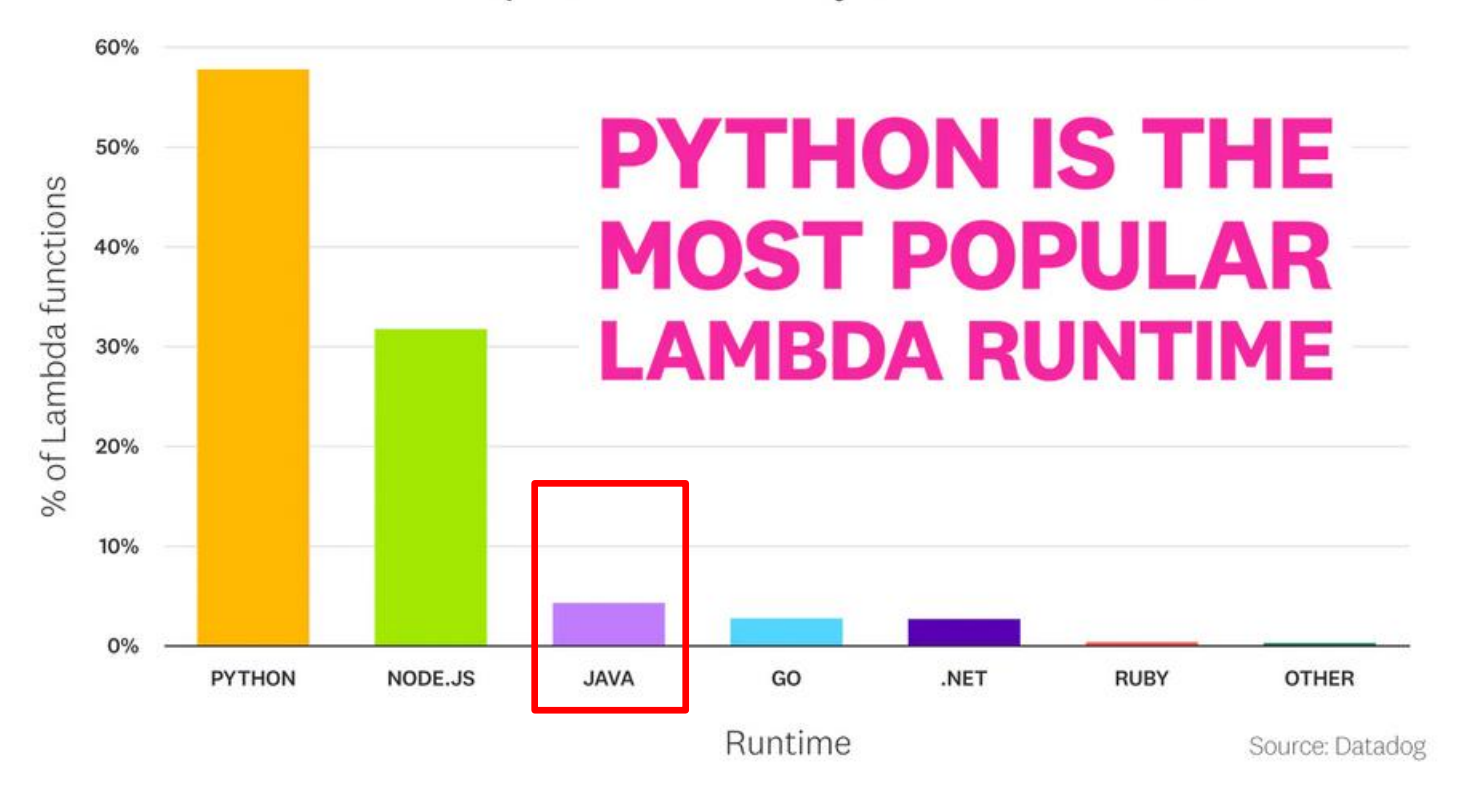

Vadym Kazulkin @VKazulkin, ip.labs GmbH

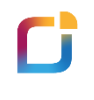

Developers love Java and will be happy

to use it for Serverless

But what are the challenges ?

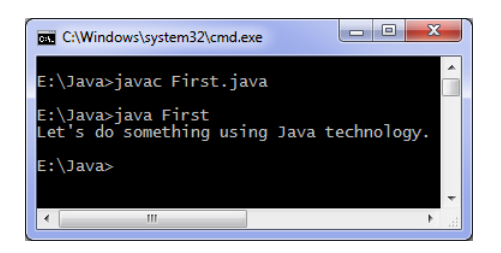

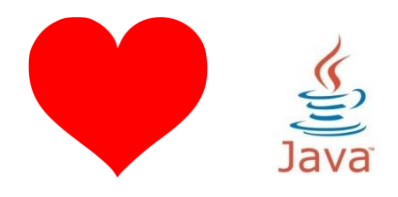

Vadym Kazulkin @VKazulkin , ip.labs GmbH

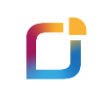

## Serverless with Java challenges

• "cold start" times (latencies)

• memory footprint (high cost in AWS)

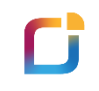

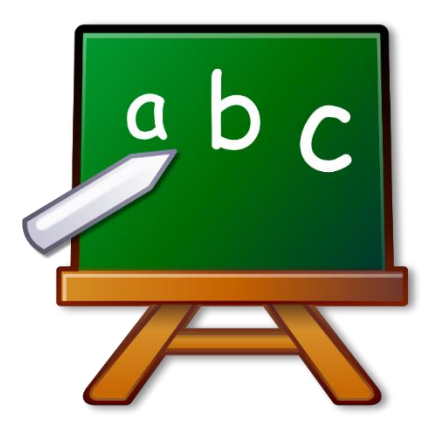

# AWS Lambda Basics

Vadym Kazulkin @VKazulkin , ip.labs GmbH

## Cì

## Creating AWS Lambda with Java 1/3

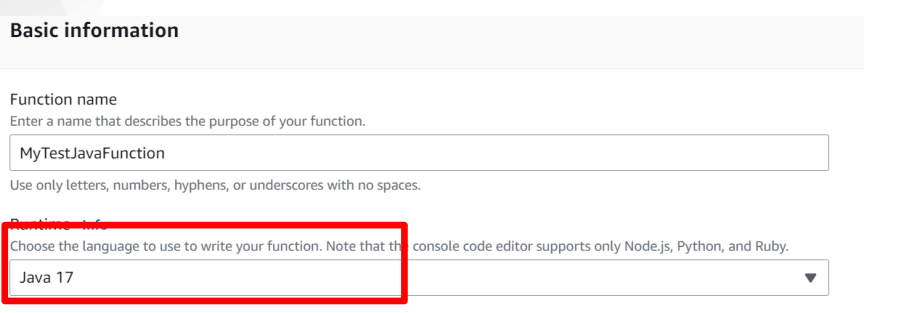

#### Architecture Info

Choose the instruction set architecture you want for your function code.

#### O x86 64

 $\bigcirc$  arm64

#### Permissions Info

By default, Lambda will create an execution role with permissions to upload logs to Amazon CloudWatch Logs. You can customize this default role later when adding triggers.

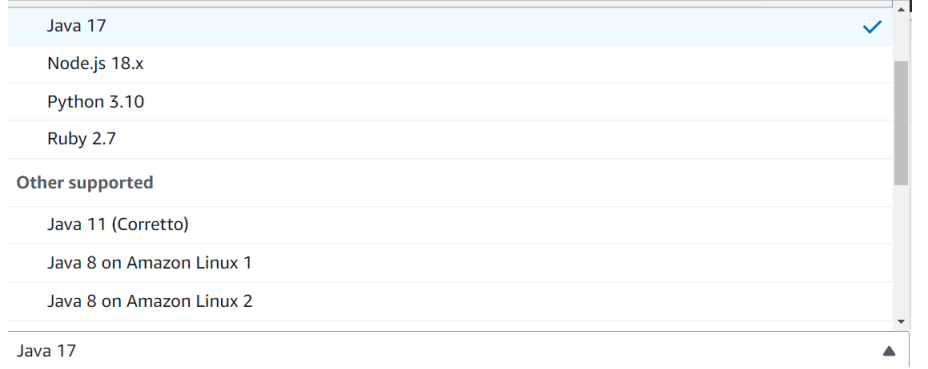

#### **Basic settings**

**Description** 

Memory (MB) Info Your function is allocated CPU proportional to the memory configured.

128 MB

#### Timeout Info

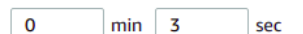

Full CPU access only approx. at 1.8 GB memory allocated

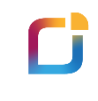

## Creating AWS Lambda with Java 2/3

import javax.inject.Inject;

import org.slf4j.Logger; import org.slf4j.LoggerFactory;

import com.amazonaws.services.lambda.runtime.Context: import com.amazonaws.services.lambda.runtime.RequestHandler:

public class MonthlvInvoiceGeneratorFunction implements RequestHandler<MonthlvInvoiceRequest, MonthlvInvoiceResponse> {

private static final Logger LOG = LoggerFactory.getLogger(MonthlyInvoiceGeneratorFunction.class);

@Inject

private MonthlyInvoiceGeneratorService monthlyInvoiceGeneratorService:

**@Override** 

-3

P.

public MonthlyInvoiceResponse handleRequest(MonthlyInvoiceRequest monthlyInvoiceRequest, final Context context) {

#### 11 (LOG.1sDebugEnabled()) {

LOG.debug("request: {}", monthlyInvoiceRequest);

return this.monthlyInvoiceGeneratorService.generateInvoice(monthlyInvoiceRequest);

import java.util.function.Function;

import org.slf4j.Logger; import org.slf4j.LoggerFactory; import org.springframework.beans.factory.annotation.Autowired;

public class MonthlyInvoiceGeneratorFunction implements Function<MonthlyInvoiceRequest, MonthlyInvoiceResponse> {

private static final Logger LOG = LoggerFactory.getLogger(MonthlyInvoiceGeneratorFunction.class);

@Autowired private MonthlyInvoiceGeneratorService monthlyInvoiceGeneratorService;

#### @Override

public MonthlyInvoiceResponse apply(MonthlyInvoiceRequest monthlyInvoiceRequest) {

if (LOG.isDebugEnabled()) { LOG.debug("request: {}", monthlyInvoiceRequest);

return this monthlyInvoiceGeneratorService.generateInvoice(monthlyInvoiceRequest);

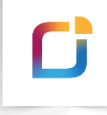

# Creating AWS Lambda with Java 3/3

## AWS Lambda context object in Java

Kindle RSS **PDF** 

When Lambda runs your function, it passes a context object to the handler. This object provides methods and properties that provide information about the invocation, function, and execution environment.

#### **Context methods**

- getRemainingTimeInMillis() Returns the number of milliseconds left before the execution times out.  $\bullet$
- **Executive Conveniers Returns the name of the Lambus Tunction.**
- $\bullet$  getFunctionVersion() Returns the version of the function.
- getInvokedFunctionArn() Returns the Amazon Resource Name (ARN) that's used to invoke the function. Indicates if the invoker specified a version number or alias.  $\bullet$
- getMemoryLimitInMB() Returns the amount of memory that's allocated for the function.  $\bullet$
- getAwsRequestId() Returns the identifier of the invocation request. .
- getLogGroupName() Returns the log group for the function.  $\bullet$
- getLogStreamName() Returns the log stream for the function instance.
- getIdentity() (mobile apps) Returns information about the Amazon Cognito identity that authorized the request.
- getClientContext() (mobile apps) Returns the client context that's provided to Lambda by the client application.
- getLogger() Returns the logger object for the function.

## Challenge Number 1 with Java is a big cold-start

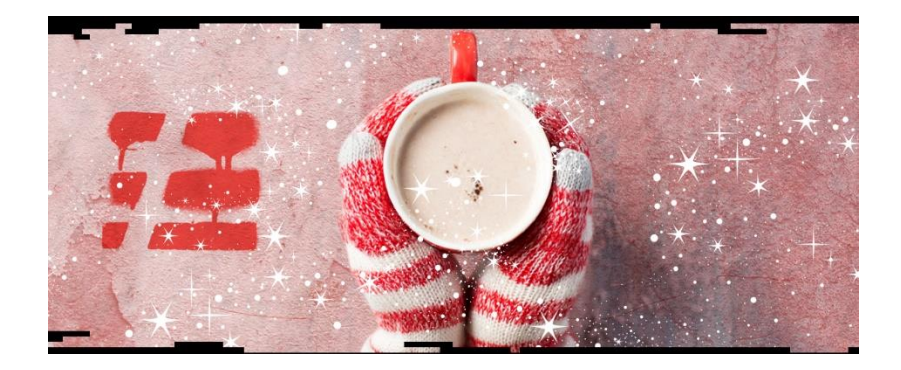

Vadym Kazulkin @VKazulkin , ip.labs GmbH

## Function lifecycle- a full cold start

### Function lifecycle - a full cold start

Cì

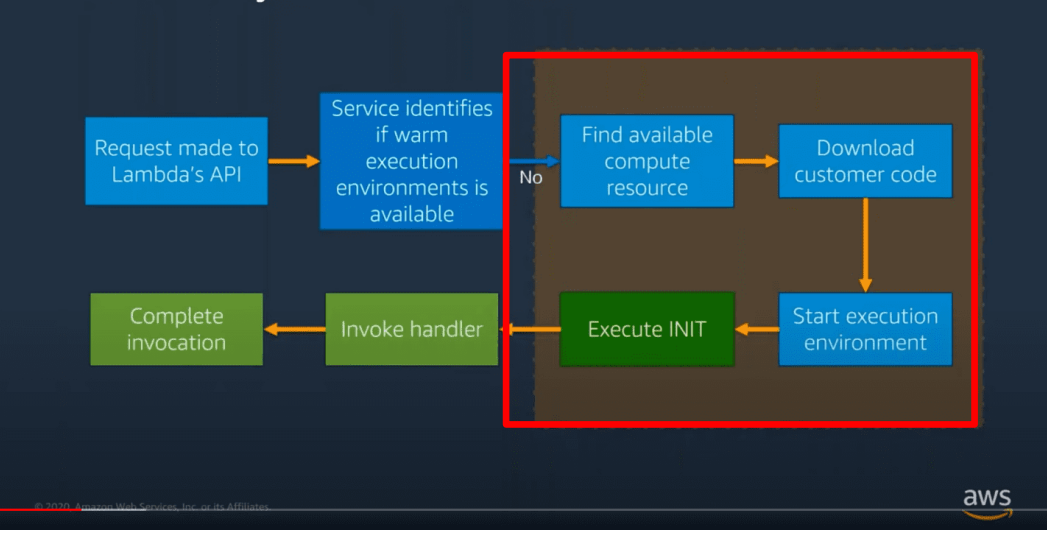

Sources: Ajay Nair "Become a Serverless Black Belt" https://www.youtube.com/watch?v=oQFORsso2go Tomasz Łakomy "Notes from Optimizing Lambda Performance for Your Serverless Applications" https://tlakomy.com/optimizing-lambda-performance-for-serverless-applications

## Γi

- Start Firecracker VM
- AWS Lambda starts the JVM
- Java runtime loads and initializes handler class
	- Static initializer block of the handler class is executed (i.e. AWS service client creation)
	- Init-phase has full CPU access up to 10 seconds *for free for the managed execution environments*
- Lambda calls the handler method

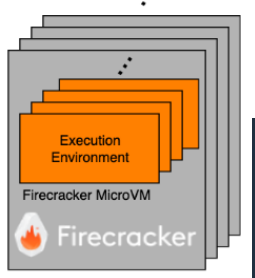

**Bare Metal Instance Fleet** 

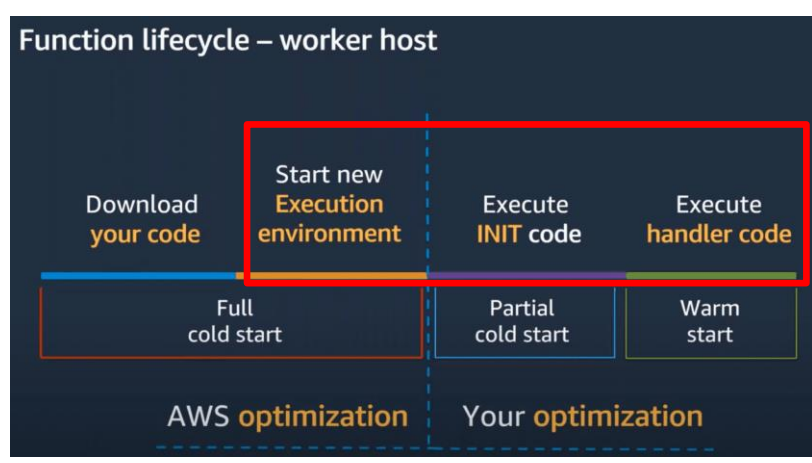

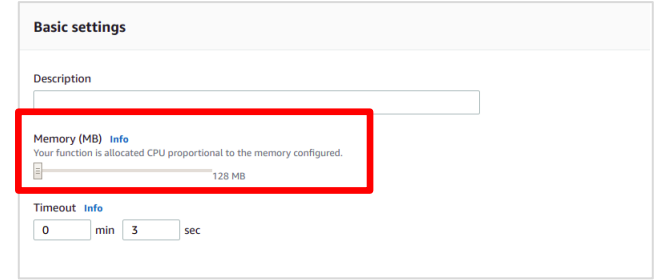

Sources: Ajay Nair "Become a Serverless Black Belt" https://www.youtube.com/watch?v=oQFORsso2go

Tomasz Łakomy "Notes from Optimizing Lambda Performance for Your Serverless Applications" https://tlakomy.com/optimizing-lambda-performance-for-serverless-applications Michael Hart: "Shave 99.93% off your Lambda bill with this one weird trick" https://hichaelmart.medium.com/shave-99-93-off-your-lambda-bill-with-this-one-weird-trick-33c0acebb2ea

## $\mathbf{C}$ Lambda demo with common Java application frameworks

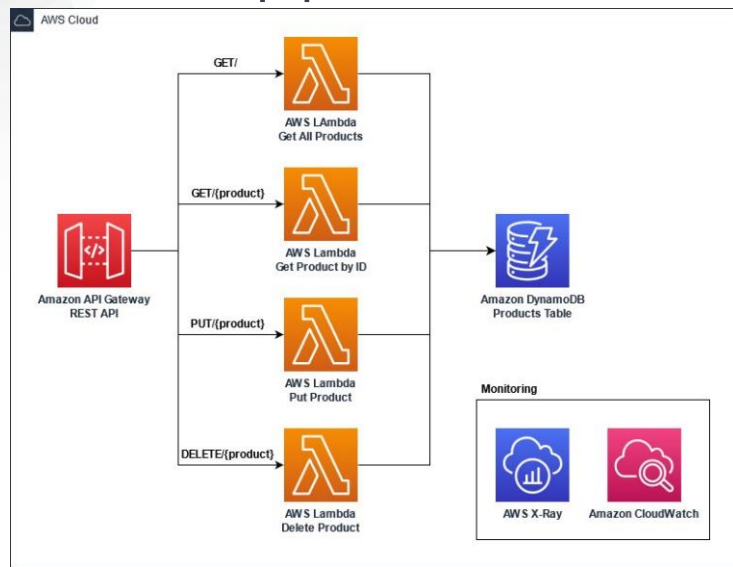

Cold start with Corretto Java 11

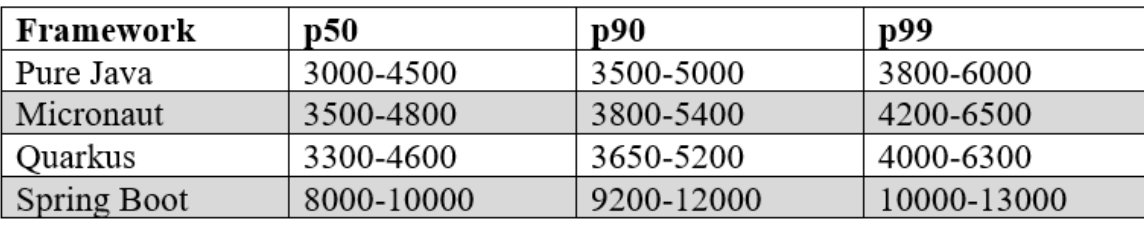

These are best case values after applying optimization techniques and best practices

### Ci Best Practices and Recommendations

- Switch to the AWS SDK 2.0 for Java
	- Lower footprint and more modular
	- Allows to configure HTTP Client of your choice (i.e. Java own Basic HTTP Client or *newly introduced AWS Common Runtime async HTTP Client*)

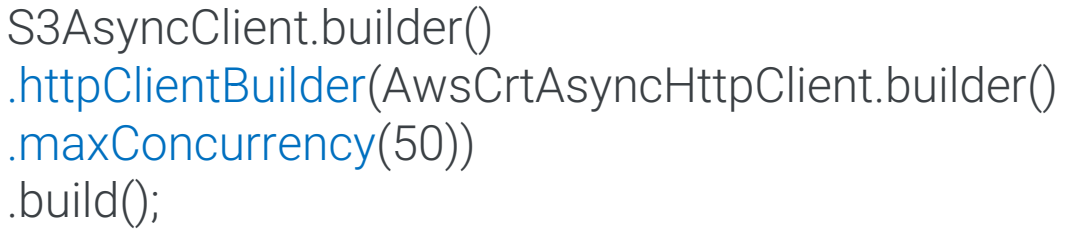

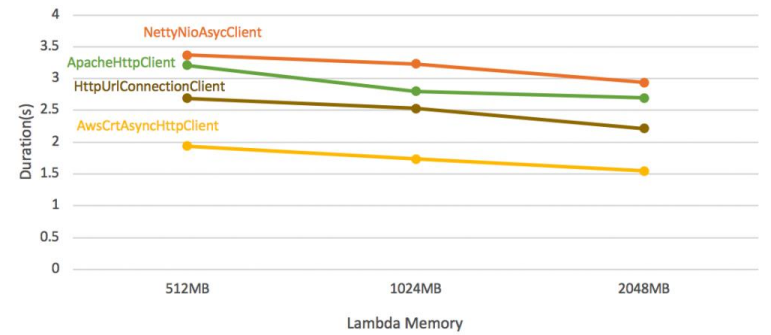

Lambda Cold Start Duration (init duration + execution duration)

Source: <https://aws.amazon.com/de/blogs/developer/announcing-availability-of-the-aws-crt-http-client-in-the-aws-sdk-for-java-2-x/> Vadym Kazulkin: https://dev.to/aws-builders/aws-sdk-for-java-2x-asynchronous-http-clients-and-their-impact-on-cold-start-times-and-memory-consumption-of-aws-lambda-366p

## O Best Practices and Recommendations

- Less (dependencies, classes) is more
	- Include only required dependencies (e.g. not the whole AWS SDK 2.0 for Java, but the dependencies to the clients to be used in Lambda)
	- Exclude dependencies, which you don't need at runtime e.g. test frameworks like Junit

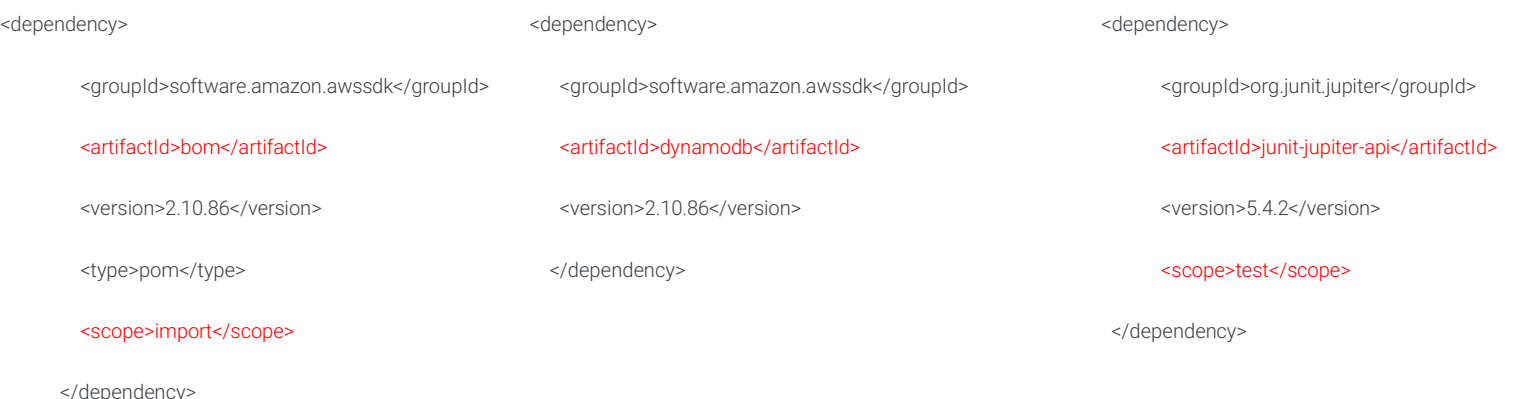

Vadym Kazulkin @VKazulkin , ip.labs GmbH Source: Stefano Buliani : "Best practices for AWS Lambda and Java, https://www.youtube.com/watch?v=ddg1u5HLwg8 Sean O'Toole "AWS Lambda Java Tutorial: Best Practices to Lower Cold Starts" https://www.capitalone.com/tech/cloud/aws-lambda-java-tutorial-reduce-cold-starts/ https://github.com/awsdocs/aws-doc-sdk-examples/tree/master/javav2

## AWS Lambda cold starts by memory size, runtime and artifact size

Artifact Size:

Cì

- Small zip (1KB)
- Large zip (48MB)
- Large uberjar (53MB)

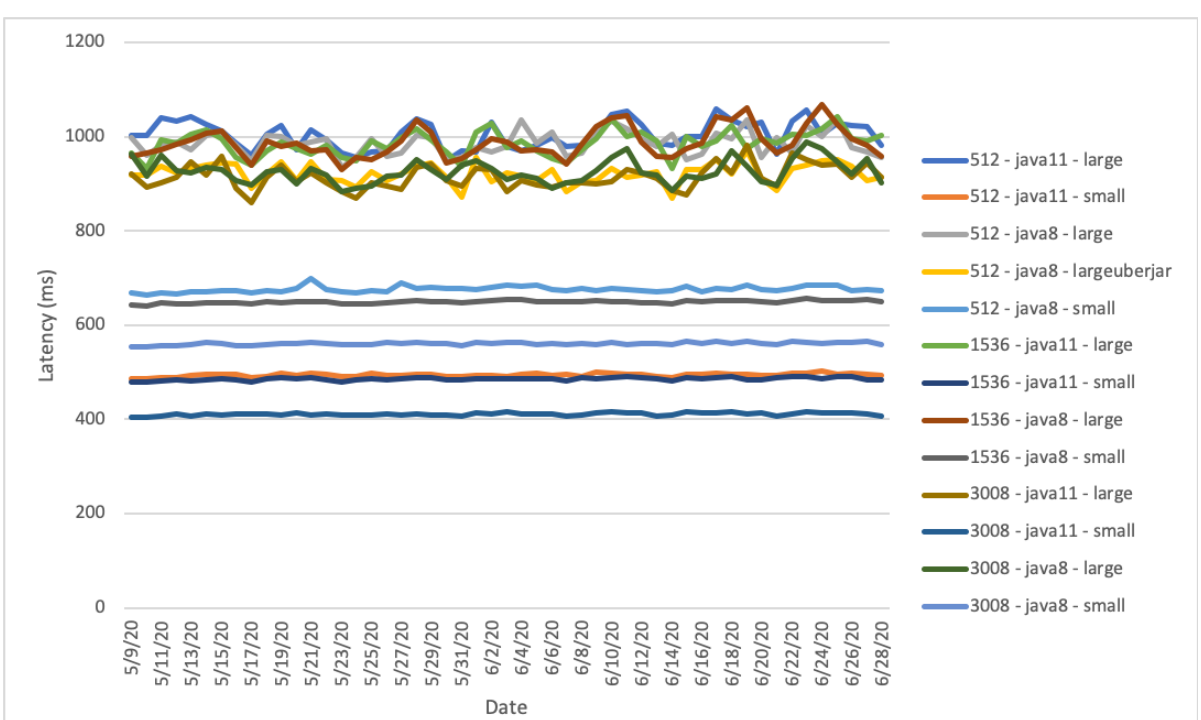

Source: Mike Roberts "Analyzing Cold Start latency of AWS Lambda" https://blog.symphonia.io/posts/2020-06-30\_analyzing\_cold\_start\_latency\_of\_aws\_lambda

## O Best Practices and Recommendations

Provide all known values (for building clients i.e. DynamoDB client) to avoid auto-discovery

• credential provider, region, endpoint

AmazonDynamoDB client = AmazonDynamoDBClientBuilder.standard() .withRegion(Regions.US\_WEST\_2) .withCredentials(new ProfileCredentialsProvider("myProfile"))

.build();

### O Best Practices and Recommendations

- Initialize dependencies during initialization phase
	- Use static initialization in the handler class, instead of in the handler method (e.g. handleRequest) *to take the advantage of the access to the full CPU core for max 10 seconds*
	- In case of DynamoDB client put the following code outside of the handler method:

AmazonDynamoDB client = AmazonDynamoDBClientBuilder.standard()...build(); DynamoDB dynamoDB = new DynamoDB(client);

# Best Practices and Recommendations

- Prime dependencies during initialization phase (when it worth doing)
	- "Fake" the calls to pre-initalize "some other expensive stuff"
	- In case of DynamoDB client put the following code outside of the handler method to preinitialize the Jackson Marshaller:

AmazonDynamoDB client = AmazonDynamoDBClientBuilder.standard()...build(); DynamoDB dynamoDB = new DynamoDB(client);

Table table = dynamoDB.getTable( $\mu$ mytable");

Item item = table.getItem("Id", 210);

getItem() call forces Jackson Marshallers to initialize

Source: Stefano Buliani : "Best practices for AWS Lambda and Java, https://www.youtube.com/watch?v=ddg1u5HLwg8 Sean O'Toole "AWS Lambda Java Tutorial: Best Practices to Lower Cold Starts" https://www.capitalone.com/tech/cloud/aws-lambda-java-tutorial-reduce-cold-starts/

## Cì Best Practices and Recommendations Using Tiered Compilation

Achieve up to 60% faster startup times can use level 1 compilation with little risk of reducing warm start performance

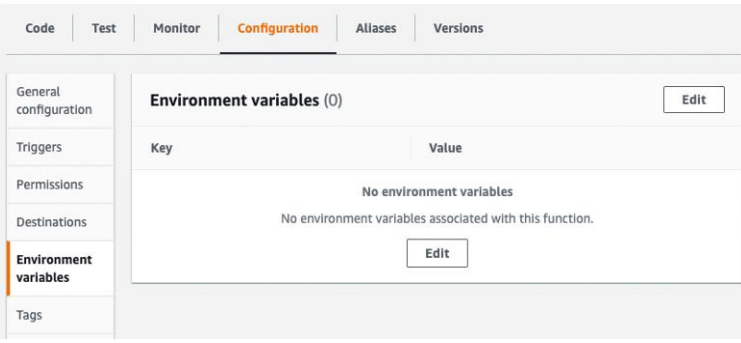

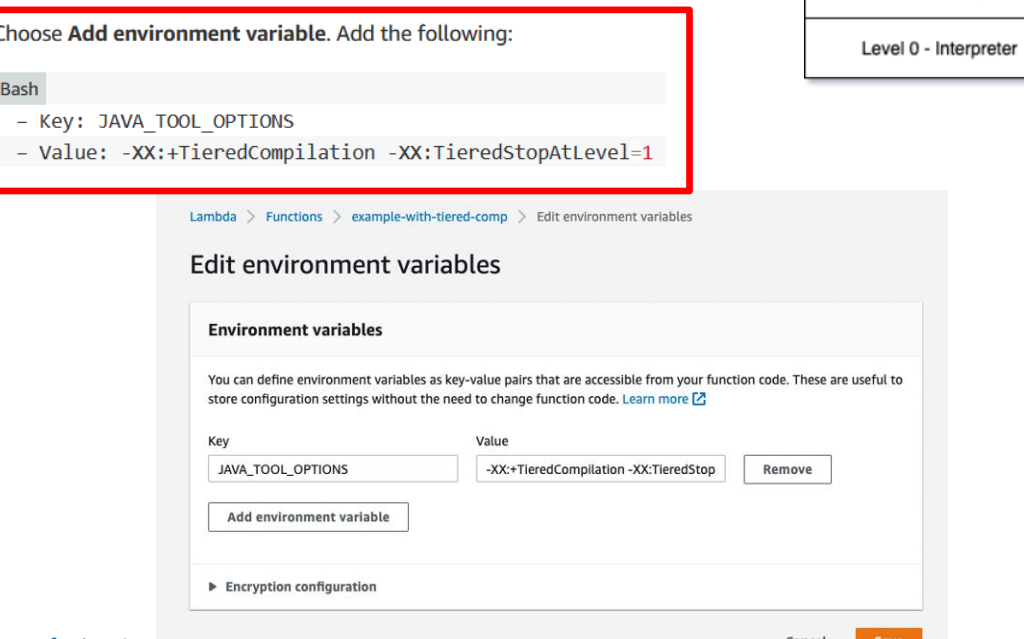

Level  $4 - C2$ 

Level 3 - C1 w/ full profiling

Level 2 - C1 w/ basic profiling

Level 1 - C1 w/o profiling

## $\mathbf C$ Best Practices and Recommendations

Avoid:

- reflection
- runtime byte code generation
- runtime generated proxies
- dynamic class loading

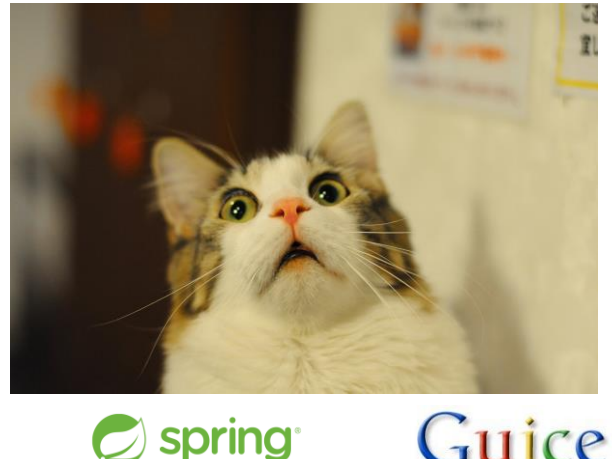

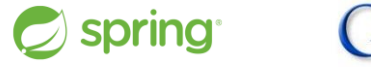

## Use DI Frameworks which aren't reflection-based

Vadym Kazulkin @VKazulkin , ip.labs GmbH Source: Stefano Buliani : "Best practices for AWS Lambda and Java,, https://www.youtube.com/watch?v=ddg1u5HLwg8 Sean O'Toole "AWS Lambda Java Tutorial: Best Practices to Lower Cold Starts" https://www.capitalone.com/tech/cloud/aws-lambda-java-tutorial-reduce-cold-starts/

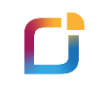

# GraalVM enters the scene

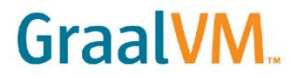

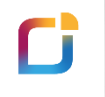

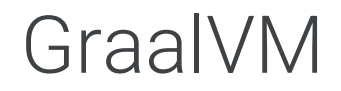

## **Goals:**

Low footprint ahead-of-time mode for JVM-based languages

High performance for all languages

Convenient language interoperability and polyglot tooling

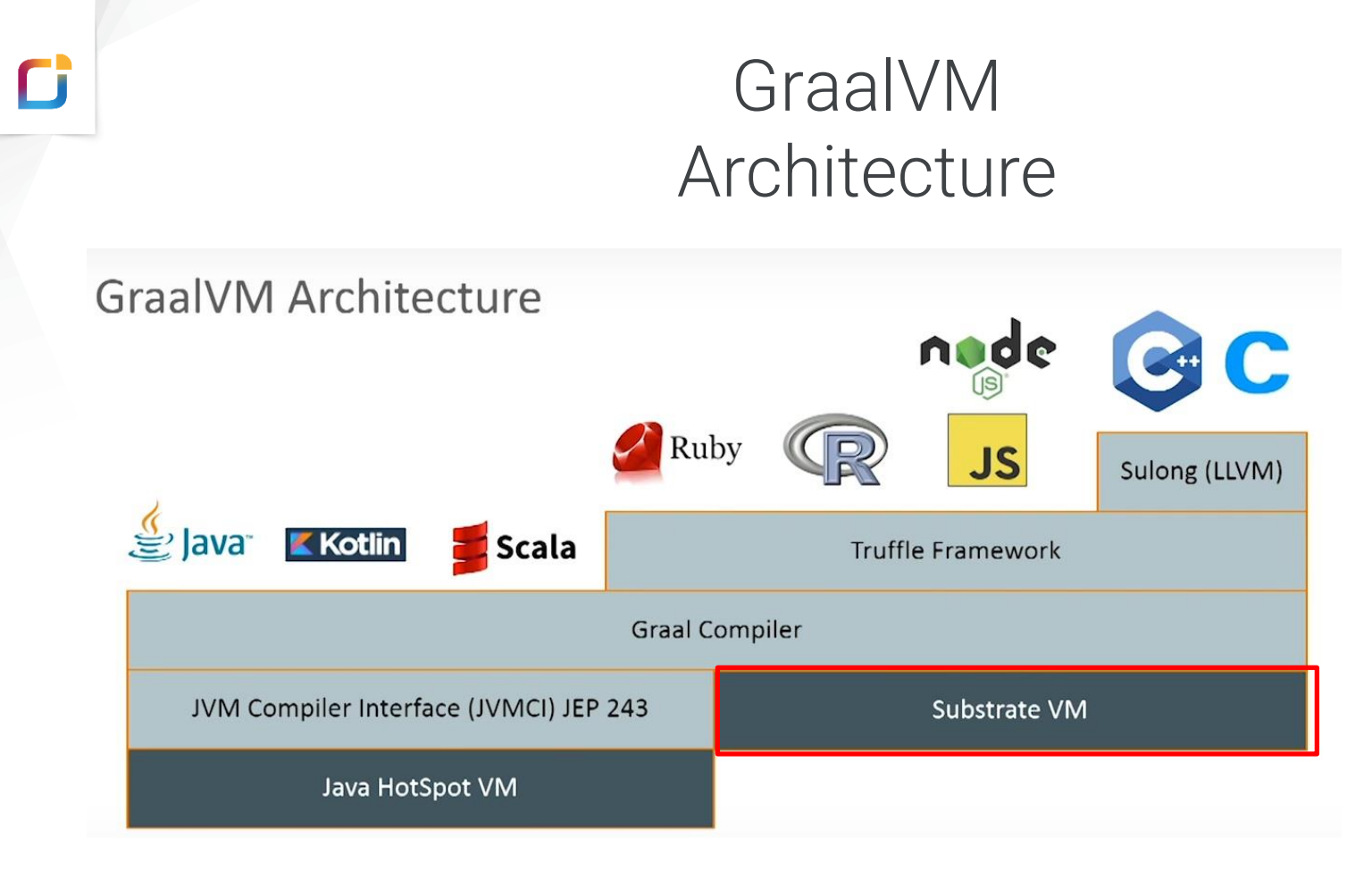

## SubstrateVM

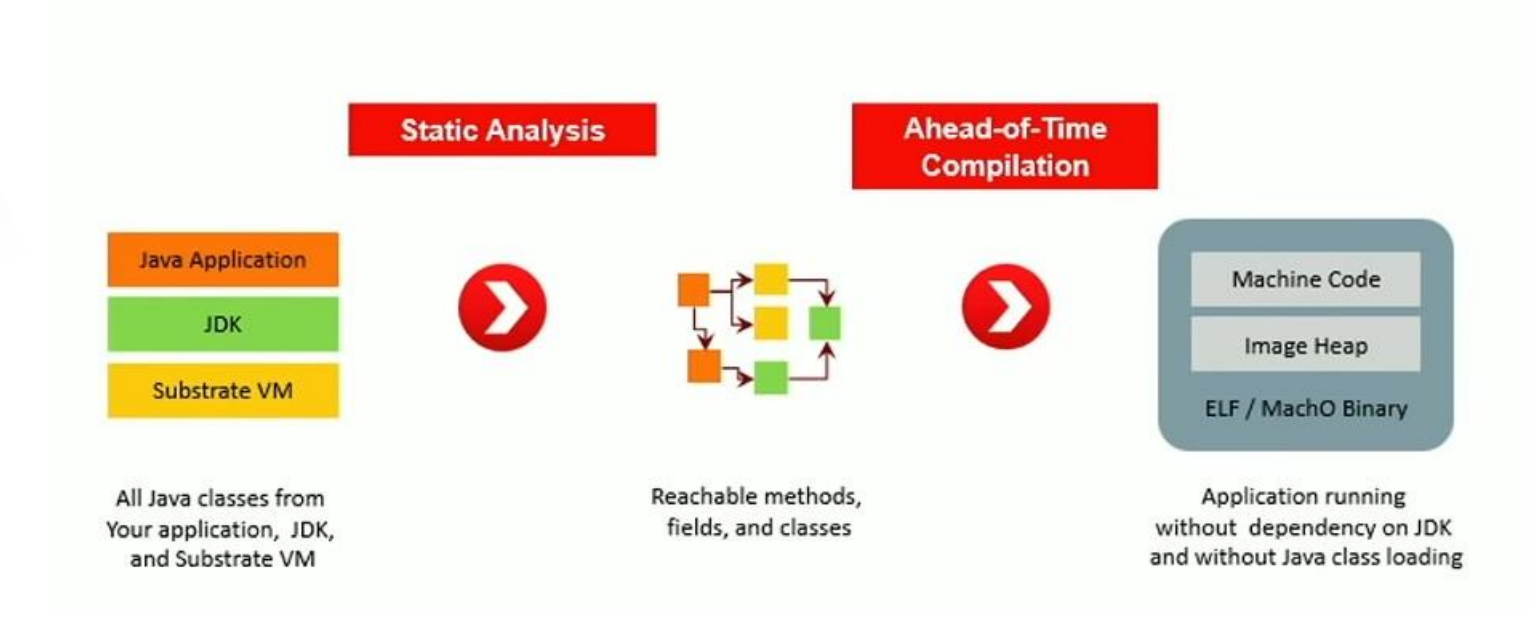

Cì

## Cì GraalVM on SubstrateVM A game changer for Java & Serverless? Java Function compiled into a **native executable** using **GraalVM on SubstrateVM** reduces

- "cold start" times
- memory footprint

by order of magnitude compared to running on JVM.

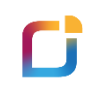

# Current challenges with native executable using GraalVM

- AWS doesn't provide GraalVM (Native Image) as Java Runtime out of the box
- AWS provides Custom Runtime Option

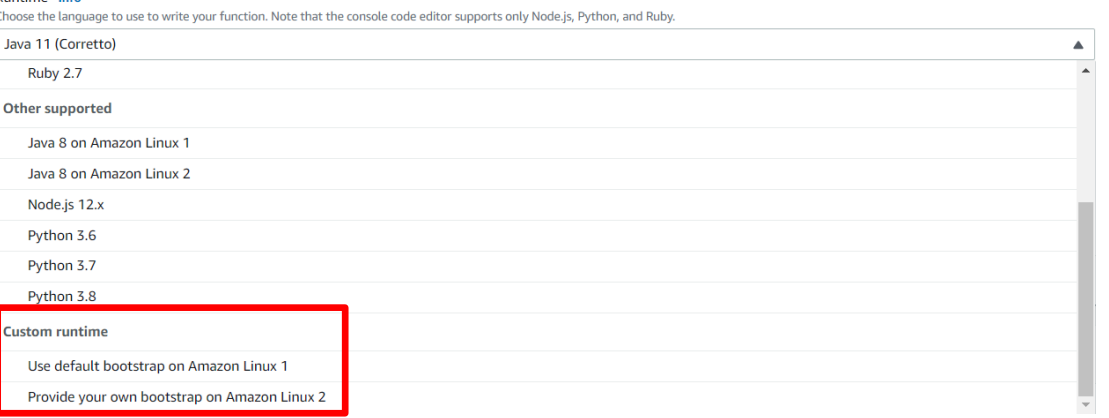

## Custom Lambda Runtimes

### Custom AWS Lambda runtimes

You can implement an AWS Lambda runtime in any programming language. A runtime is a program that runs a Lambda function's handler method when the function is invoked. You can include a runtime in your function's deployment package in the form of an executable file named bootstrap.

A runtime is responsible for running the function's setup code, reading the handler name from an environment variable, and reading invocation events from the Lambda runtime API. The runtime passes the event data to the function handler, and posts the response from the handler back to Lambda.

Your custom runtime runs in the standard Lambda execution environment. It can be a shell script, a script in a language that's included in Amazon Linux, or a binary executable file that's compiled in Amazon Linux.

To get started with custom runtimes, see Tutorial - Publishing a custom runtime. You can also explore a custom runtime implemented in C++ at awslabs/aws-lambda-cppZ on GitHub.

#### **Topics**

- Using a custom runtime
- Building a custom runtime

#### Using a custom runtime

To use a custom runtime, set your function's runtime to provided. The runtime can be included in your function's deployment package, or in a layer.

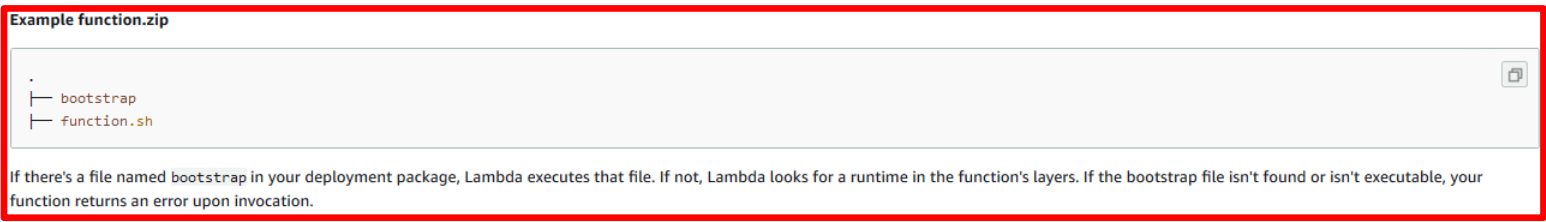

## Support of GraalVM native images in  $\mathbf{C}$ Frameworks

Spring Native project for Spring (Boot)

Quarkus: a Kubernetes Native Java framework developed by Red Hat tailored for GraalVM and HotSpot, crafted from best-of-breed Java libraries and standards.

Micronaut: a modern, JVM-based, full-stack framework for building modular, easily testable microservice and serverless applications.

Helidon: a cloud-native, open-source set of Java libraries for writing microservices that run on a fast web core powered by Netty.

# **C** Common principles for all frameworks

- Rely on as little reflection as possible
- Avoid runtime byte code generation, runtime generated proxies and dynamic class loading as much as possible
- Process annotations at compile time
- Provide GraalVM Native Image support out of the box (Gradle and Maven plugins)

## D Lambda demo with common Java application frameworks

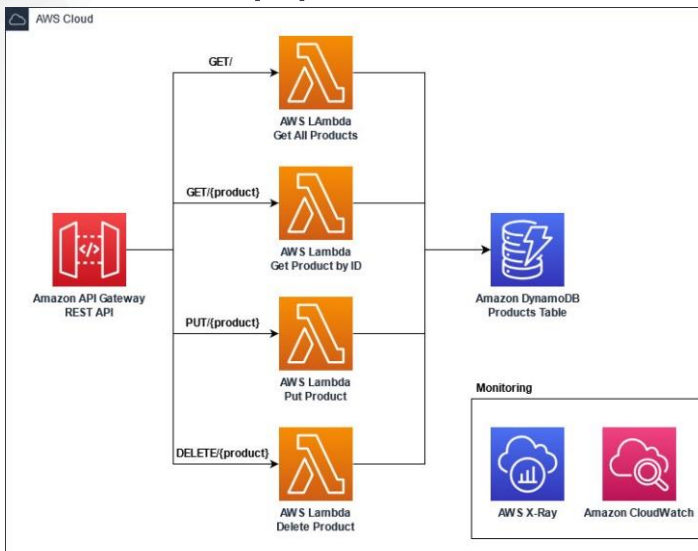

Cold start with Corretto Java 11

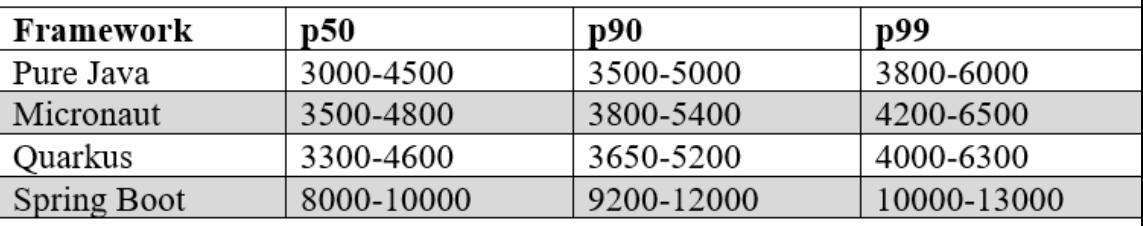

Cold start with GraalVM Native Image with using Custom Runtime

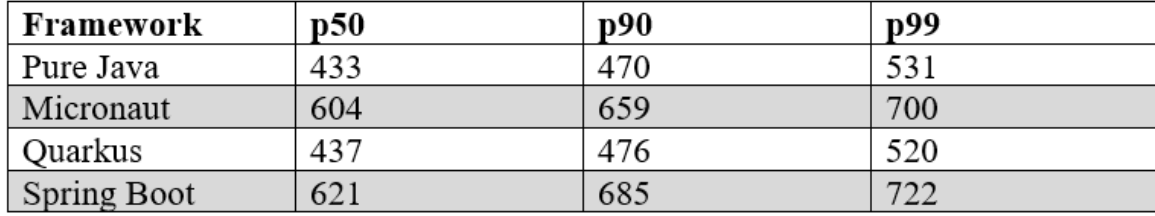

https://github.com/aws-samples/serverless-java-frameworks-samples variables variables variables variables variables variables variables variables variables variables variables variables variables variables variables variab

### $\mathbf C$ Frameworks Ready for Graal VM Native Image

GraalVM. Docs Community Videos **Blog** 

#### Frameworks Ready for Native Image

The following frameworks are ready to work with GraalVM Native Image. These frameworks also provide an out-of-the-box experience for many third-party libraries and frameworks. For more details on what they offer, please refer to their project launchers.

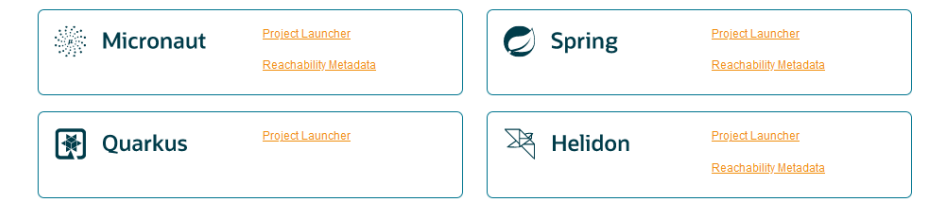

### Libraries and Frameworks Tested with Native Image

The following table lists libraries and frameworks from the Java ecosystem that are tested with GraalVM Native Image. Each item in the list is annotated with a test level, as follows:

- Tested (\*\*): The library or framework is continuously tested by its maintainers. (This is the best test level.)
- Community-tested (\*): The library or framework is continuously tested as part of the GraalVM Reachability Metadata Repository or some other community-driven project

If you would like to add your library and framework to this list, open a pull request and add an entry to this file according to this schema.

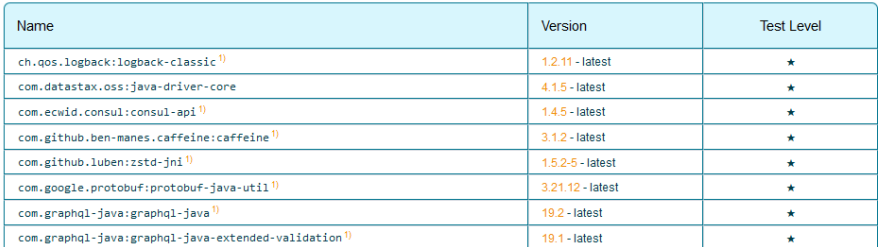

https://www.graalvm.org/native-image/libraries-and-frameworks/ variables and the state of the state of the state of the state of the state of the value of the variables of the value of the value of the variables of the val

### Graal VM Conclusion D

- GraalVM and Frameworks are really powerful with a lot of potential
- GraalVM Native Image improves cold starts and memory footprint significally
- GraalVM Native Image is currently not without challenges
	- AWS Lambda Custom Runtime requires Linux executable only
	- Building Custom Runtime requires some additional effort
		- e.g. you need to scale CI pipeline to build memory-intensive native image yourself
	- Build time is a factor
	- You pay for the init-phase of the function packaged as AWS Lambda Custom and Docker Runtime
		- Init-phase is free for the managed runtimes like Java 8 , Java 11 and Java17 (Corretto)

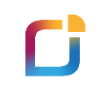

# AWS SnapStart

Vadym Kazulkin @VKazulkin , ip.labs GmbH

# AWS SnapStart Deployment and Invocation

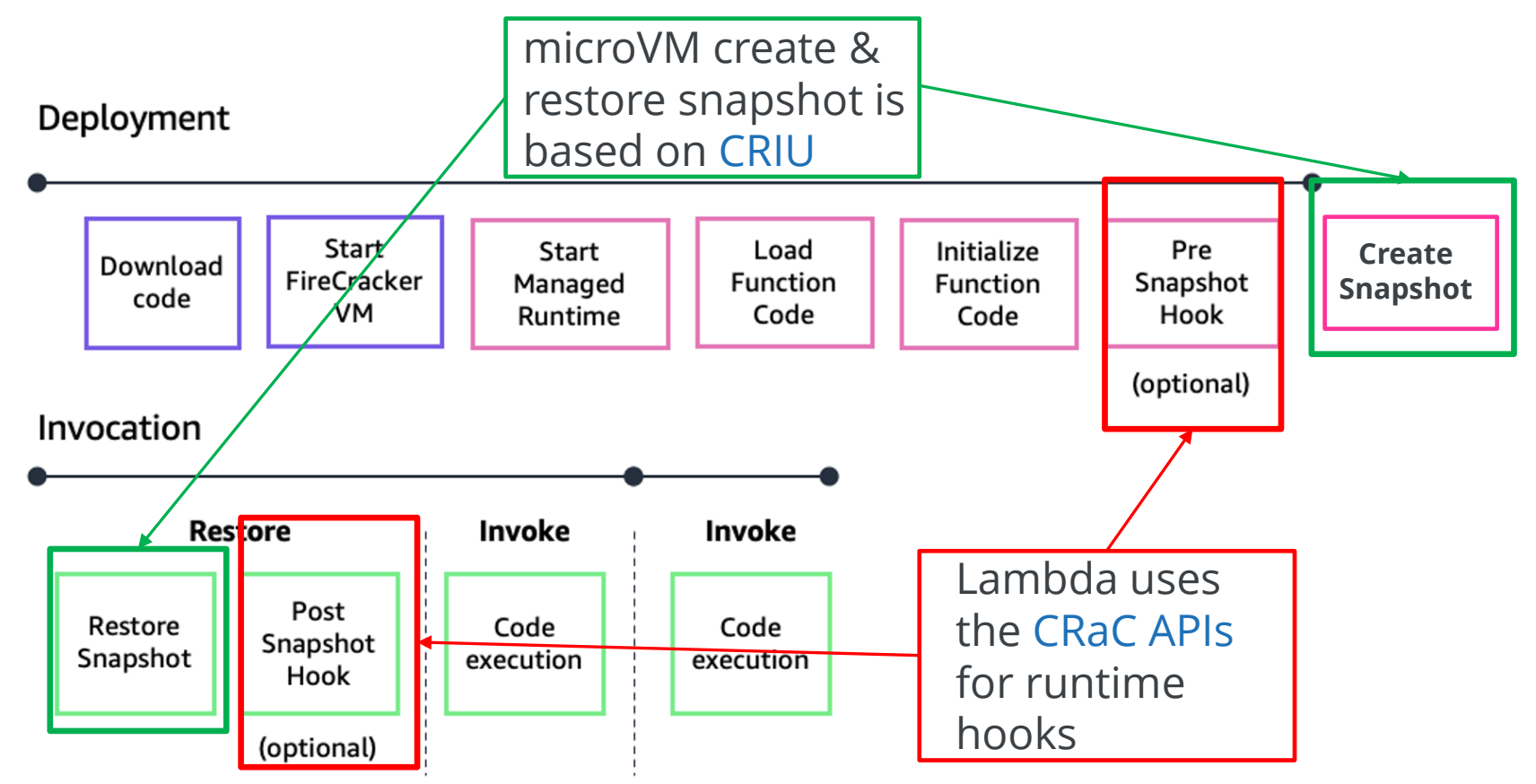

https://aws.amazon.com/de/blogs/compute/reducing-java-cold-starts-on-aws-lambda-functions-with-snapstart/

## CRIU (Checkpoint/Restore in Userspace)  $\mathbf C$

- Linux CRIU available since 2012 allows a running application to be paused and restarted at some point later in time, potentially on a different machine.
- The overall goal of the project is to support the migration of containers.
- When performing a checkpoint, essentially, the full context of the process is saved: program counter, registers, stacks, memory-mapped and shared memory
- To restore the application, all this data can be reloaded and (theoretically) it continues from the same point.
- **Challenges** 
	- open files
	- network connections
	- sudden change in the value of the system clock
	- time-based caches

# Ideas behind CRaC (Coordinated Restore at Checkpoint)

- Speed up warmup time of the Java applications
	- The C2 compiler is used for very hot methods, which uses profiling data collected from the running application to optimize as much as possible.
	- Techniques like aggressive method inlining and speculative optimizations can easily lead to better performing code than generated ahead of time (AOT) using a static compiler.
	- JVM needs both time and compute resources to determine which methods to compile and compiling them. This same work has to happen *every* time we run an application
	- Ideally, we would like to run the application and then store all the state about the compiled methods, even the compiled code and state associated with the application and then we'd like to be able to restore it

### $\mathbf{C}$ AWS SnapStart Deployment and Invocation

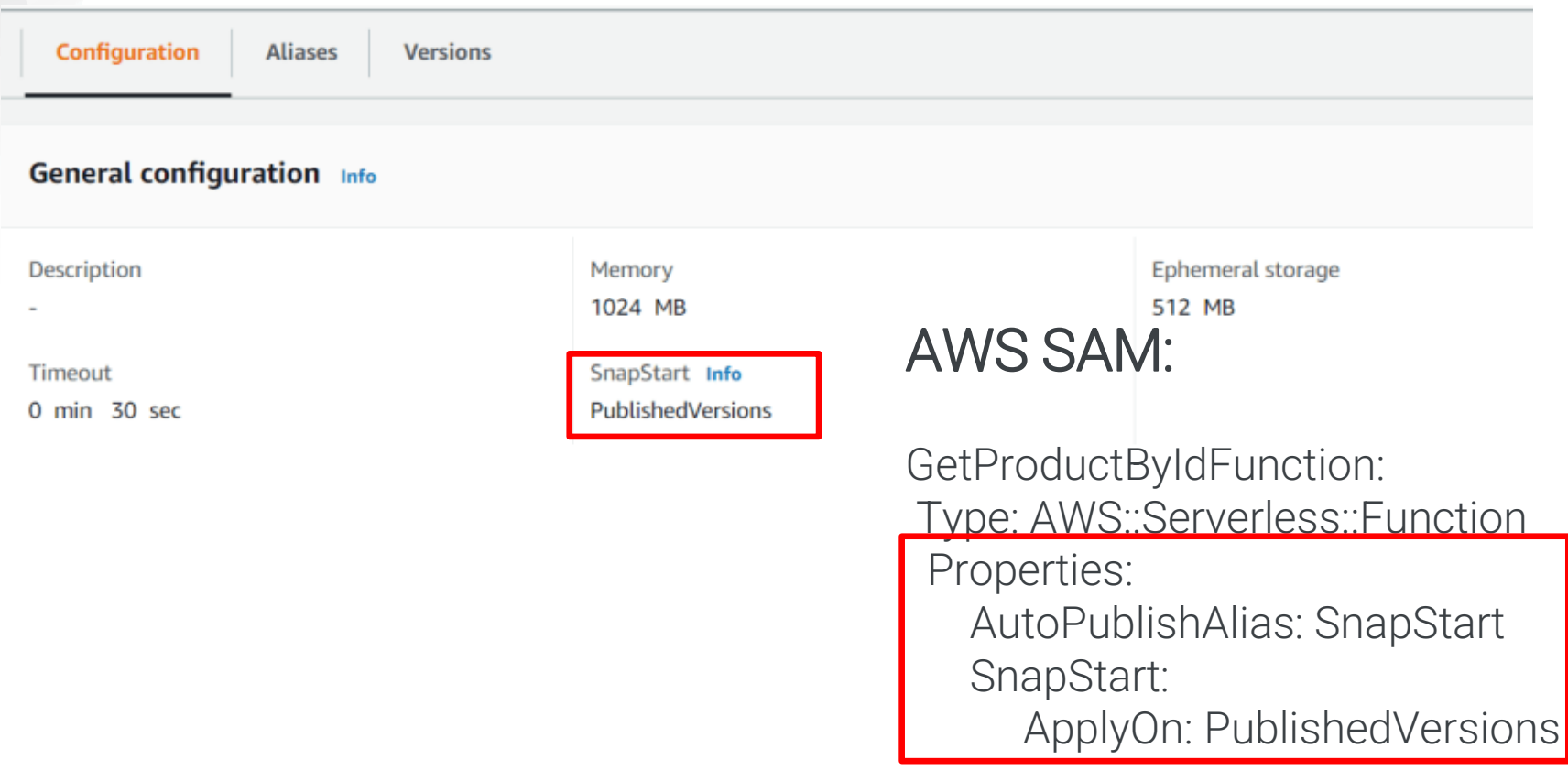

https://dev.to/vkazulkin/measuring-java-11-lambda-cold-starts-with-snapstart-part-1-first-impressions-30a4 Vadym Kazulkin @VKazulkin , ip.labs GmbH

### O AWS SnapStart Deployment and Invocation

Cold start with Corretto Java 11

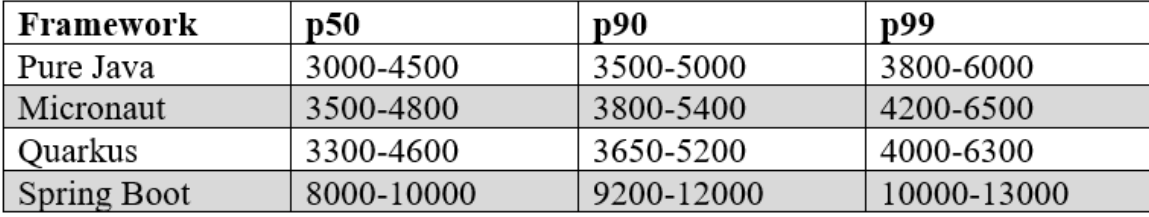

Cold start with SnapStart enabled without using priming

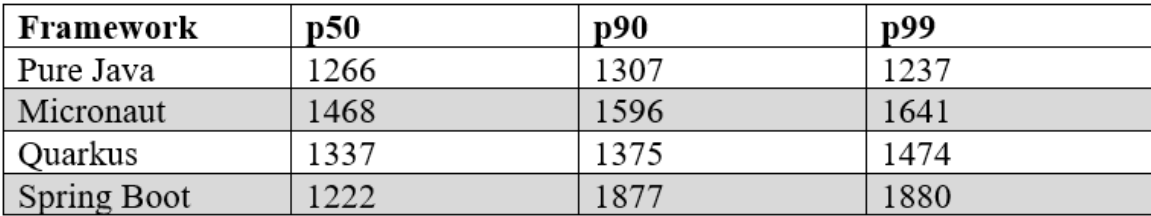

Source: Vadym Kazulkin

https://dev.to/aws-builders/measuring-java-11-lambda-cold-starts-with-snapstart-part-5-priming-end-to-end-latency-and-deployment-time-jem Vadym Kazulkin @VKazulkin , ip.labs GmbH

### $\Box$ AWS SnapStart enabled with Pure Java Priming

```
public class GetProductByIdWithPrimingHandler implements
             RequestHandler<APIGatewayProxyRequestEvent, Optional<Product>>, Resource
private static final ProductDao productDao = new DynamoProductDao();
                                                      <groupId>io.github.crac</groupId> 
public GetProductByIdWithPrimingHandler () {
                                                      <artifactId>org-crac</artifactId> 
    Core.getGlobalContext().register(this);
                                                      <version>0.1.3</version>
@Override
public void beforeCheckpoint(org.crac.Context<? extends Resource> context) throws Exception {
    productDao.getProduct("0");
```

```
@Override
```
public void afterRestore(org.crac.Context<? extends Resource> context) throws Exception {

```
@Override
```
public Optional<Product> handleRequest(APIGatewayProxyRequestEvent event, Context context) { String id = event.getPathParameters().get("id"); Optional<Product> optionalProduct =  $productDao.getProduct(id)$ :

https://dev.to/aws-builders/measuring-java-11-lambda-cold-starts-with-snapstart-part-5-priming-end-to-end-latency-and-deployment-time-jem

### $\mathbf C$ AWS SnapStart enabled comparison

Cold start with SnapStart enabled without using priming

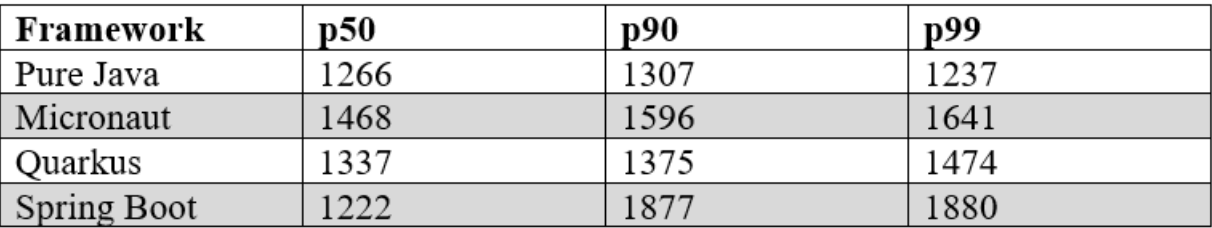

Cold start with SnapStart enabled with using DynamoDB getItem Request in priming

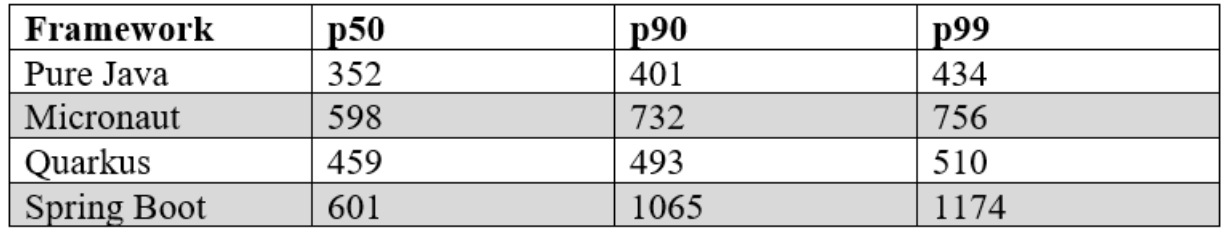

Source: Vadym Kazulkin

https://dev.to/aws-builders/measuring-java-11-lambda-cold-starts-with-snapstart-part-5-priming-end-to-end-latency-and-deployment-time-jem Vadym Kazulkin @VKazulkin , ip.labs GmbH

## AWS SnapStart with Micronaut extended Priming

import com.amazonaws.serverless.proxy.internal.testutils.MockLambdaContext; import com.amazonaws.serverless.proxy.model.ApiGatewayRequestIdentity: import com.amazonaws.serverless.proxy.model.AwsProxyRequest; import com.amazonaws.serverless.proxy.model.AwsProxyRequestContext;

#### @Singleton

public class ProductAPIResource implements OrderedResource {

#### @Override

public void beforeCheckpoint(Context<? extends Resource> context) throws Exception { System.out.println("Before Checkpoint");

try (MicronautLambdaHandler micronautLambdaHandler = new MicronautLambdaHandler()) { micronautLambdaHandler.handleRequest(getAwsProxyRequest(), new MockLambdaContext());

#### @Override

```
public void afterRestore(Context<? extends Resource> context) throws Exception {
```

```
private static AwsProxyRequest getAwsProxyRequest () {
final AwsProxyRequest awsProxyRequest = new AwsProxyRequest ();
awsProxyRequest.setHttpMethod("GET");
awsProxyRequest.setPath("/products/0");
awsProxyRequest.setResource("/products/{id}");
awsProxyRequest.setPathParameters(Map.of("id","0"));
final AwsProxyRequestContext awsProxyRequestContext = new AwsProxyRequestContext();
final ApiGatewayRequestIdentity apiGatewayRequestIdentity= new ApiGatewayRequestIdentity(
apiGatewayRequestIdentity.setApiKey("blabla");
awsProxyRequestContext.setIdentity(apiGatewayRequestIdentity);
 awsProxyRequest.setRequestContext(awsProxyRequestContext);
return awsProxyRequest;
```
#### Source: Vadym Kazulkin

https://dev.to/aws-builders/measuring-java-11-lambda-cold-starts-with-snapstart-part-6-priming-the-request-invocation-30od

## $\mathbf C$ AWS SnapStart enabled with Priming comparison

Cold start with SnapStart enabled with using the priming of DynamoDB getItem Request vs priming of the whole request invocation

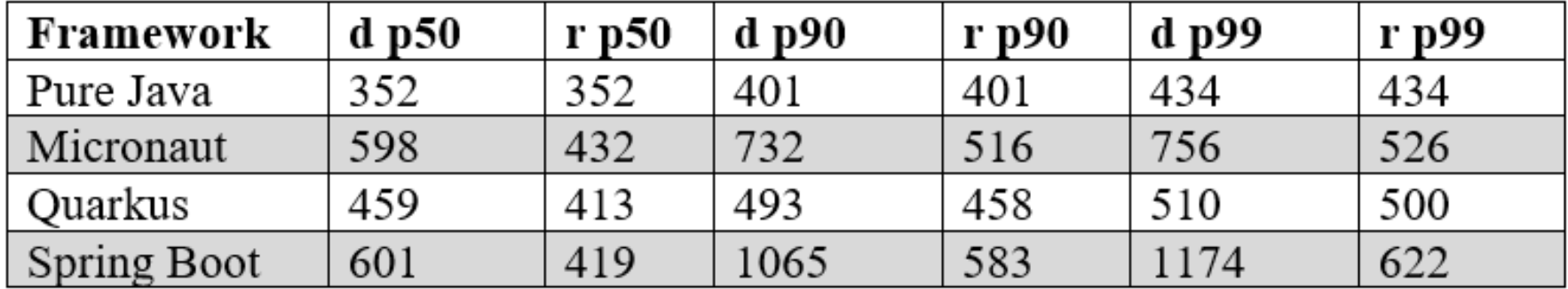

## $\mathbf{C}$ AWS SnapStart Challenges & Limitations

One big challenge: not the complete cold start time is shown in the CloudWatch queries measuring it with SnapStart enabled

- Snapshot restore outside of Lambda are currently not captured
- Measure end to end Amazon API Gateway request latency to see

the total cold +warm start

### $\mathbf C$ AWS SnapStart Challenges & Limitations

- SnapStart supports the Java 11 and 17 (Corretto) managed runtime only
- Deployment with SnapStart enabled takes more than 2,5 minutes additionally
- Snapshot is deleted from cache if Lambda function is not invoked for 14 days
- Pricing is a bit difficult to understand
- SnapStart currently does not support :
	- Provisioned concurrency
	- arm64 architecture (supports only x86)
	- Amazon Elastic File System (Amazon EFS)
	- Ephemeral storage greater than 512 MB

## $\mathbf C$ AWS SnapStart Possible Next Steps

- Perform Priming out of the box without writing the logic on our own
- If snapshot not found do regular cold start and create snapshot under the hood
- Currently snapshot is taken after 1 or several Lambda invocations
	- No C2 compiler optimization took place -> no peak performance to expect
	- Peak performance can be achieved after 10.000 function invocations
	- Optionally provide the possibility to snapshot the function after C2 finished optimization
		- Big trade off involved between additional Lambda cost, deployment frequency and duration until snapshot is taken and function performance gain

### Cì NEW: Lambda Proactive initialization

In June 2023 AWS updated the documentation for the Lambda Function lifecycle and included this new statement: for functions using unreserved (on-demand) concurrency, Lambda may proactively initialize a function instance, even if there's no invocation. When this happens, you can observe an unexpected time gap between your function's initialization and invocation phases. This gap can appear similar to what you would observe when using **provisioned concurrency**.

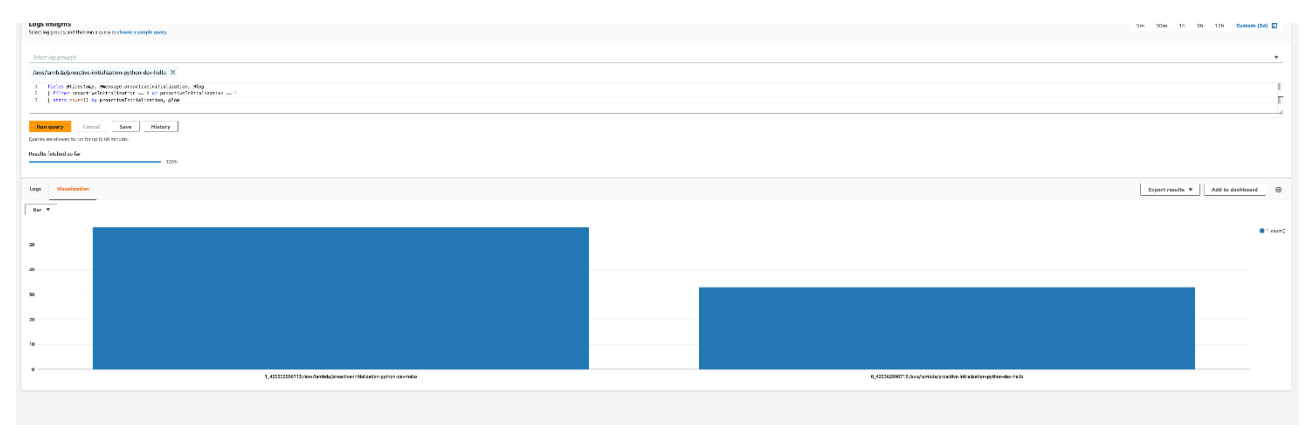

https://docs.aws.amazon.com/lambda/latest/dg/lambda-runtime-environment.html https://aaronstuyvenberg.com/posts/understanding-proactive-initialization

Running this query over several days across multiple runtimes and invocation methods, between 50% and 75% of initializations were *proactive* (versus 50% to 25% which were true cold starts)

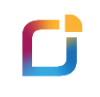

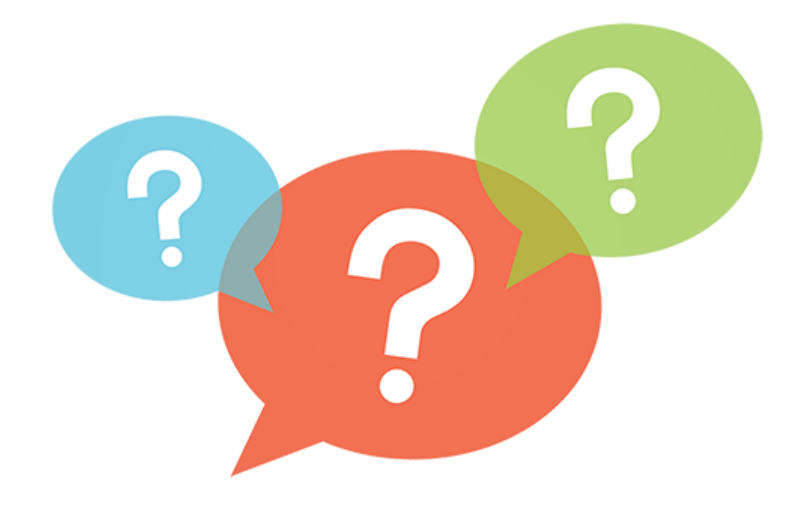

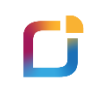

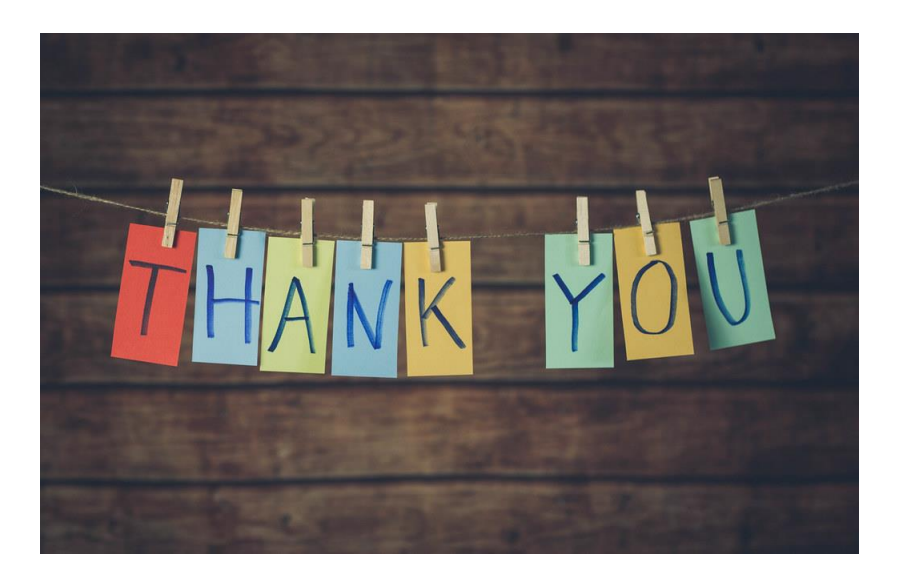

## Accelerate Your Photo Business

**Get [in Touch](https://www.iplabs.de/)**

[www.iplabs.de](https://www.iplabs.de/)